# ONLINE APAR

IN-HOUSE DESIGN, DEVELOPMENT, IMPLEMENTATION AND MAINTENANCE

(for BSPHCL & its subsidiary companies)

url – http://apar.bsphcl.co.in/

#### **MODULES**

- Master data form filling
- Custodian/ Nodal Officer
- Officer
- Reporting Authority
- Reviewing Authority
- Accepting Authority
- Representation Board

## FLOW OF APAR

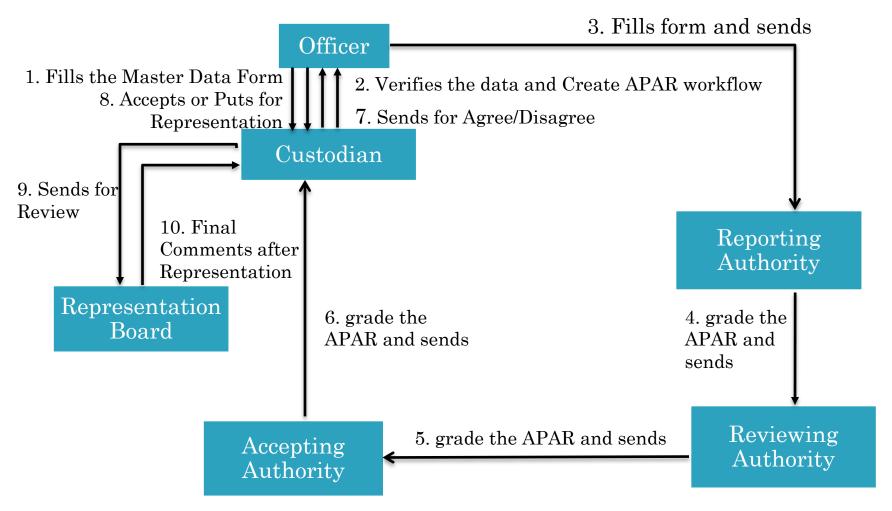

# MASTER DATA FORM

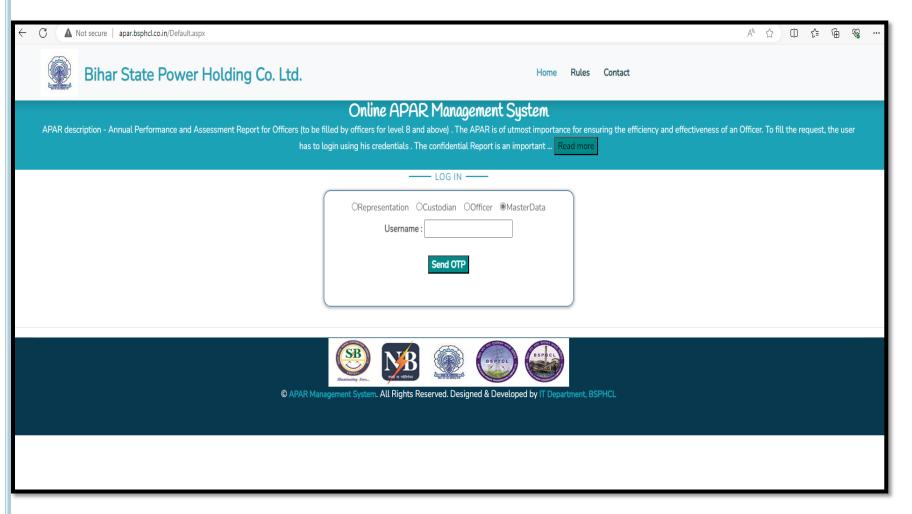

After each financial year, Officer shall submit the details of their APAR Assessment period and APAR Flow by login to APAR portal. For any addition or update of mobile no., email id, kindly send a mail to apar.bsphcl@gmail.com with the Employee ID, Employee Name.

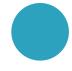

## APAR MASTER DATA ENTRY FORM

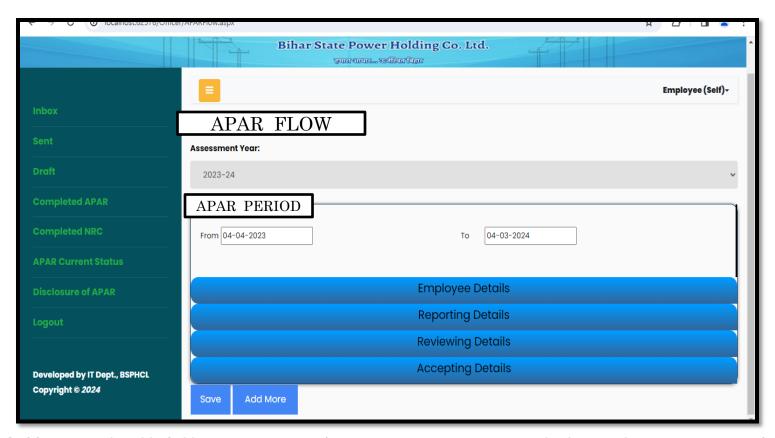

- •Officer shall fill separate Assessment period details in case of change in Reporting/ Reviewing/ Accepting officer.
- •Designation & Posting details of Reporting, Reviewing & Accepting Officers need to be filled for each Assessment period.

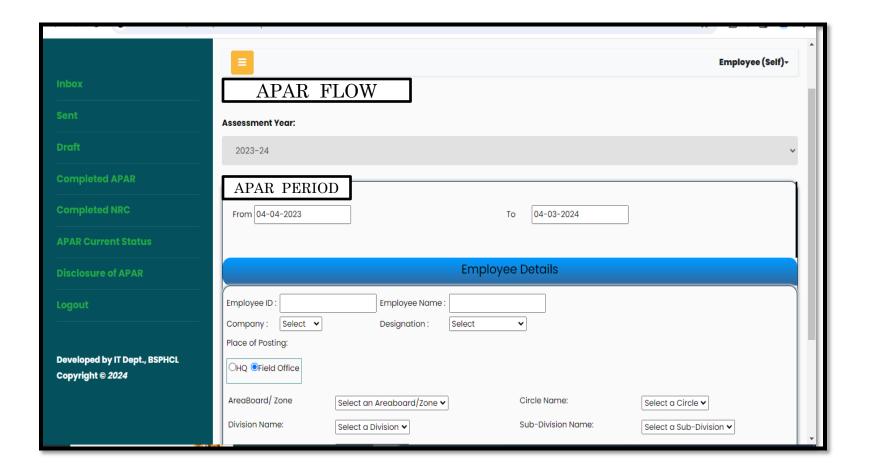

- •In case when posting place is HQ then Employee will have to select posting department/cell.
- •In case of Field office complete hierarchy of posting place must be selected from dropdown.
- •In case of deputation, Employee will have to fill deputation details.

# **DETAILS OF REPORTING OFFICER**

| Draft                                                    | 2023-24                                                                |                                        |                                 | •        |  |  |
|----------------------------------------------------------|------------------------------------------------------------------------|----------------------------------------|---------------------------------|----------|--|--|
| Completed APAR                                           | APAR PERIOD -                                                          |                                        |                                 |          |  |  |
| Completed NRC                                            | From 04-04-2023                                                        |                                        | To 04-03-2024                   |          |  |  |
| APAR Current Status                                      |                                                                        |                                        |                                 |          |  |  |
| Disclosure of APAR                                       |                                                                        | Employee Details                       |                                 |          |  |  |
| Logout                                                   |                                                                        | Reporting Details                      |                                 |          |  |  |
| Developed by IT Dept., BSPHCL<br>Copyright © <i>2024</i> | Reporting ID:  Company: Select ▼  Place of Posting:  ○HQ ●Field Office | Reporting Name :  Designation : Select | <b>▼</b>                        |          |  |  |
|                                                          | AreaBoard/ Zone  Division Name:  Section Name:                         | Select ✓ Select ✓                      | Circle Name: Sub-Division Name: | Select v |  |  |
|                                                          | Section Name.                                                          | Select <b>∨</b>                        | viewing Details                 |          |  |  |

# DETAILS OF REVIEWING OFFICER

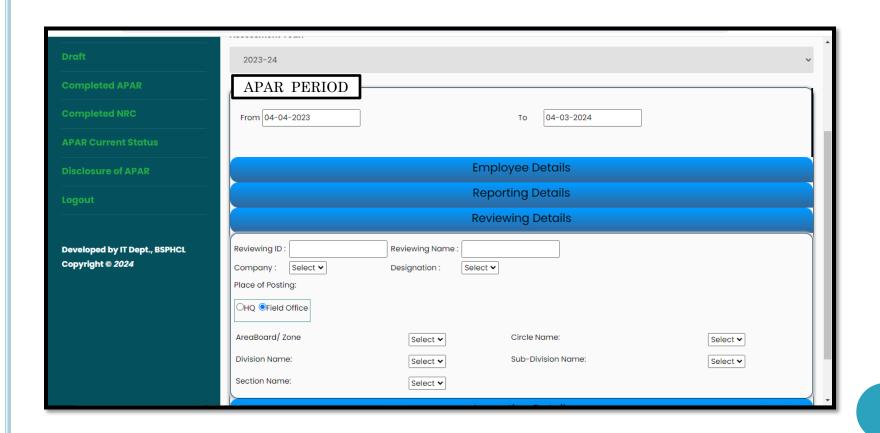

## DETAILS OF ACCEPTING OFFICER

|                               | APAR PERIOD                                         |   |
|-------------------------------|-----------------------------------------------------|---|
| Completed NRC                 | From 04-04-2023 To 04-03-2024                       |   |
| APAR Current Status           |                                                     |   |
| Disclosure of APAR            | Employee Details                                    |   |
| Logout                        | Reporting Details                                   |   |
|                               | Reviewing Details                                   |   |
| Developed by IT Dept., BSPHCL | Accepting Details                                   |   |
| Copyright © 2024              | Accepting ID : Accepting Name :                     |   |
|                               | Company: Select ✓ Designation: Select ✓             |   |
|                               | Place of Posting:                                   |   |
|                               | OHQ ●Field Office                                   |   |
|                               | AreaBoard/ Zone Select ♥ Circle Name: Select ♥      |   |
|                               | Division Name: Select ▼ Sub-Division Name: Select ▼ |   |
|                               | Section Name: Select ▼                              |   |
|                               | Save Add More                                       |   |
|                               |                                                     | ¥ |

After filling in all the details for each assessment period, officer shall submit the master data form.

#### LOGIN PAGE OF APAR

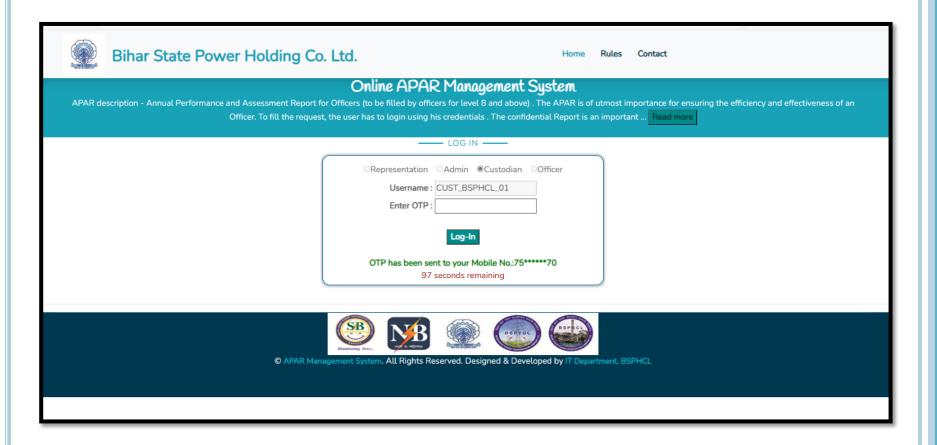

User shall login into the system on the basis of Role defined and using OTP sent on registered mobile number.

## CUSTODIAN DASHBOARD

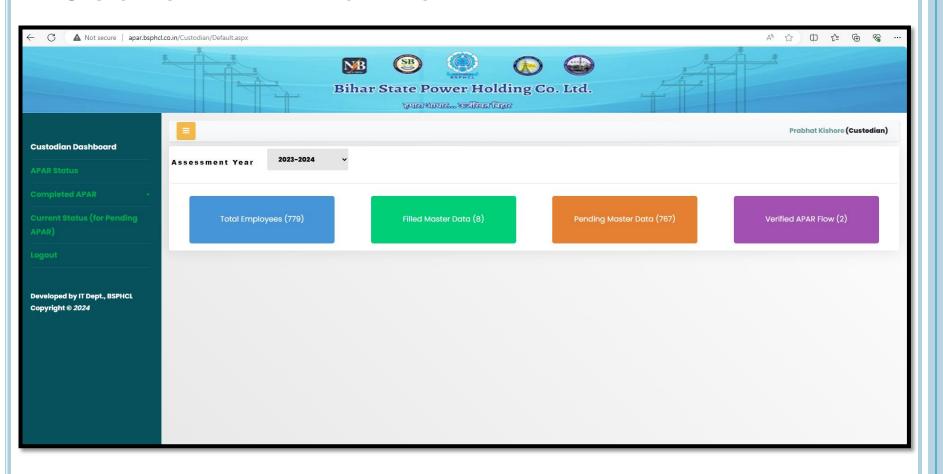

Custodian shall be able to view the total employees, employees who have filled Master data, having Pending master data and APAR flow being verified for the respective company for the selected Assessment year.

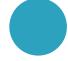

## CUSTODIAN DASHBOARD

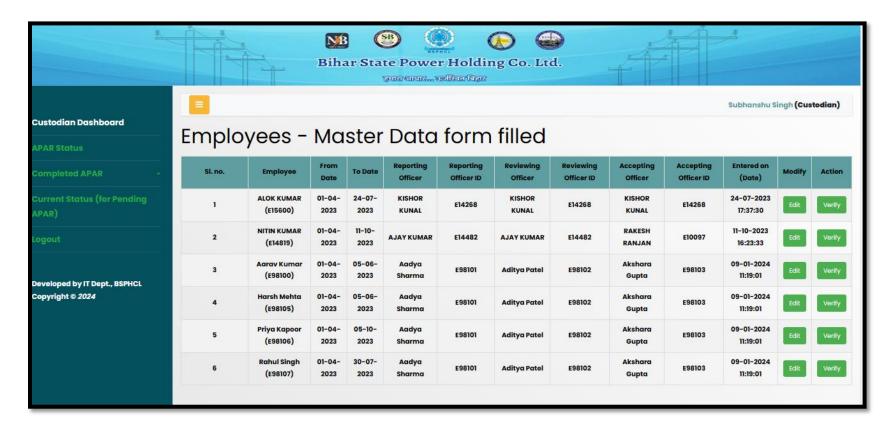

Custodian shall be able to edit and verify data of employees who have filled the master data form.

# **OFFICER DASHBOARD**

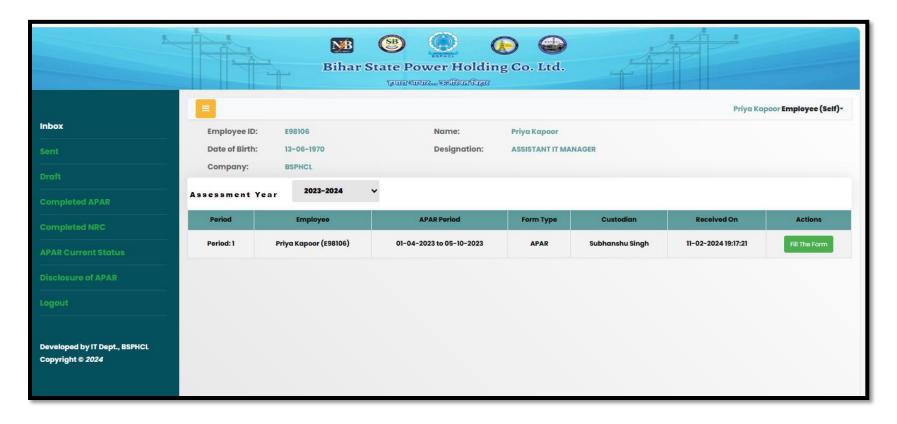

Officer shall be able to fill the APAR form for the selected Assessment year once it has been verified by the Custodian.

# OFFICER LOGIN – IN CASE OF "NRC"

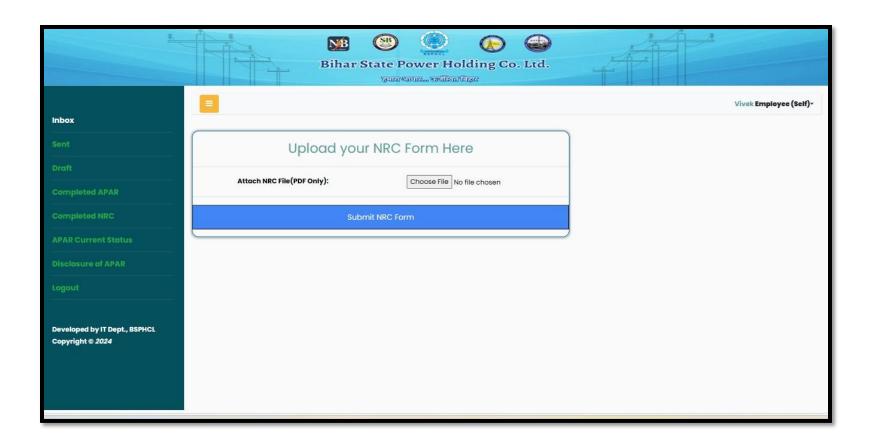

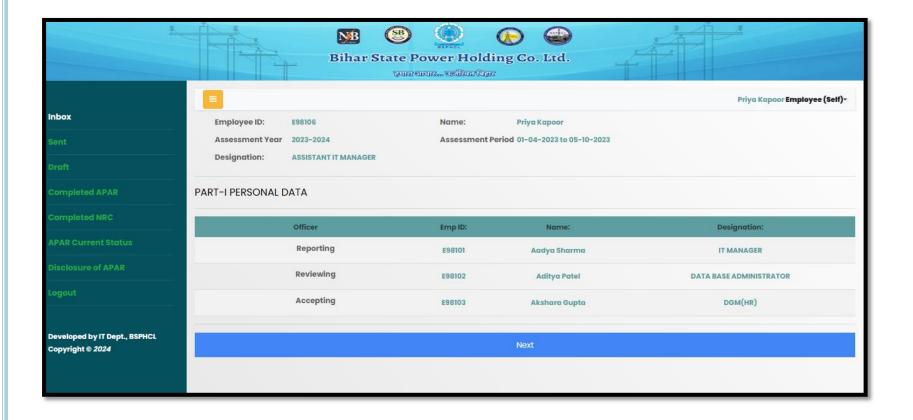

Officer shall view the personal details and fill in the APAR form as per the format.

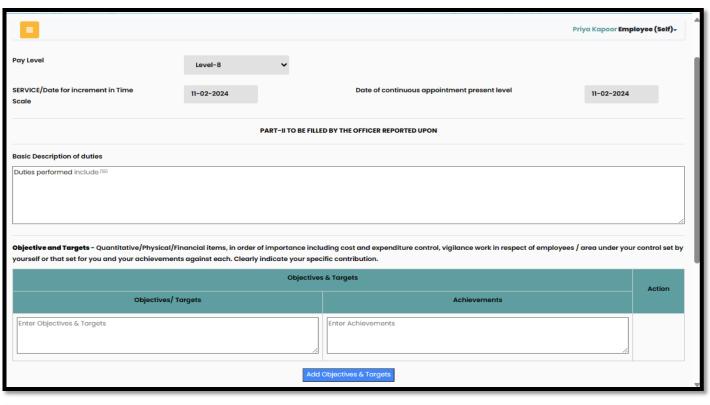

| Shortfalls with reference to objectives/ targets/ items referred to in item 2 (mention constr    | rains, if any in achieving the targets and remedies)  |
|--------------------------------------------------------------------------------------------------|-------------------------------------------------------|
| Enter Shortfalls                                                                                 |                                                       |
|                                                                                                  |                                                       |
|                                                                                                  |                                                       |
|                                                                                                  | 72                                                    |
| Areas of training required to upgrade the skills and field in which the officer is desirous of p | posting for job satisfaction and career developments. |
| Enter Areas of training required                                                                 |                                                       |
|                                                                                                  |                                                       |
|                                                                                                  |                                                       |
|                                                                                                  |                                                       |
|                                                                                                  | Save & Next                                           |
|                                                                                                  |                                                       |

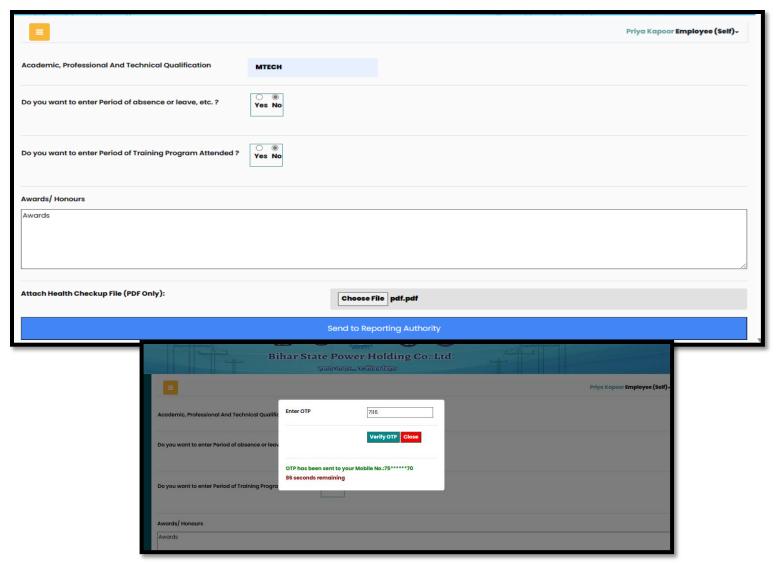

• Message sent on submission of APAR

Your APAR with APAR No. E98107-(01-04-2023 to 30-07-2023)-1 has been forwarded to (Aadya Sharma[E98101]-IT MANAGER) -BSPHCL

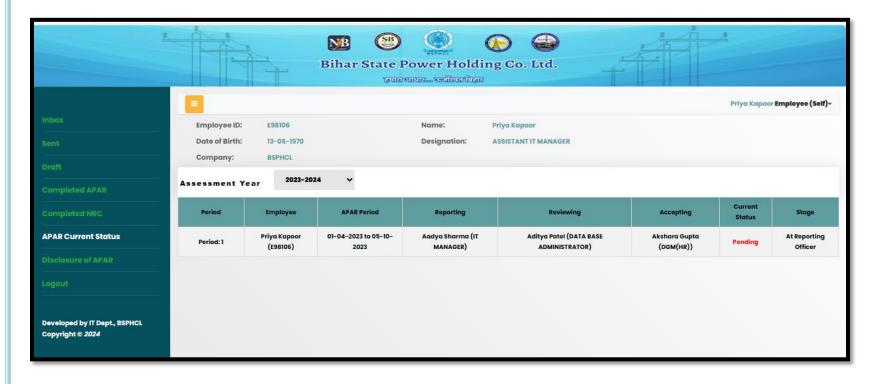

Officer shall be able to view the APAR current status

## REPORTING OFFICER DASHBOARD

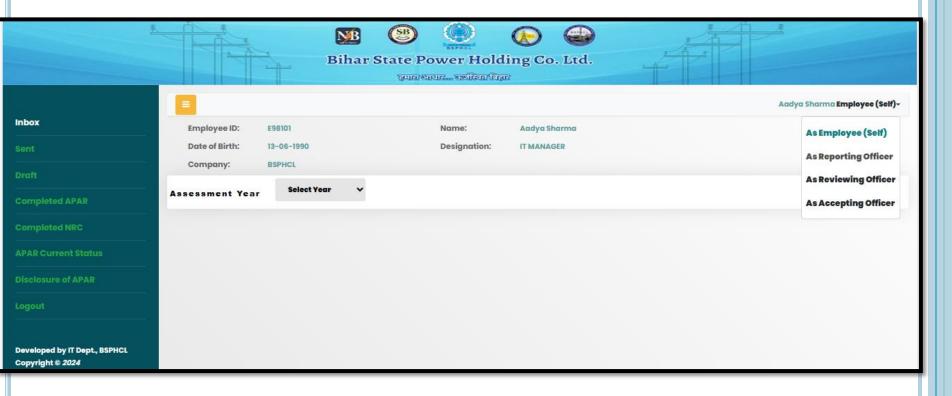

Officer shall be able to perform roles of Reporting, Reviewing, Accepting officer by login into the system using his employee ID and OTP.

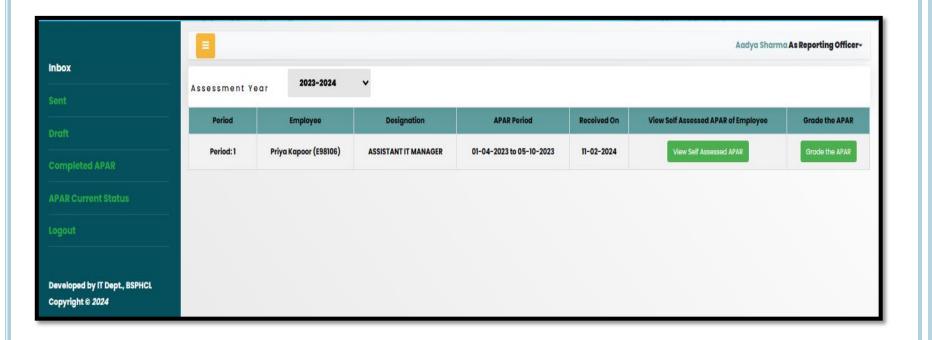

Reporting Officer can view the form filled by the Officer and shall fill the remarks

|                                                                                                    | Aadya Sharma As Reporting Officer- |  |  |  |
|----------------------------------------------------------------------------------------------------|------------------------------------|--|--|--|
| PART III REMARKS OF THE REPORTING AUTHORITY                                                                                                    |                                    |  |  |  |
| NATURE AND QUALITY OF WORK                                                                                                    |                                    |  |  |  |
|                                                                                                    |                                    |  |  |  |
| Specifically State whether you agree with the answers relating to objectives targets achievements and short falls  Montion the relevant <u>information</u> |                                    |  |  |  |
| Melitari the following militaria.                                                                                                    |                                    |  |  |  |
|                                                                                                    |                                    |  |  |  |
|                                                                                                    | 4                                  |  |  |  |
| Specific comments on (i) level of knowledge of functions, (ii) related instructions, and their application                                                 |                                    |  |  |  |
| Mention the relevant information                                                                                                    |                                    |  |  |  |
|                                                                                                    |                                    |  |  |  |
|                                                                                                    |                                    |  |  |  |
| Quality of performance with regard to standard of work and programme objectives, constraints, excellence in his work etc.                                  |                                    |  |  |  |
| Mention the relevant information                                                                                                    |                                    |  |  |  |
|                                                                                                    |                                    |  |  |  |
|                                                                                                    |                                    |  |  |  |
| Litoria made and results achieved towards increase in revenue                                                                                              |                                    |  |  |  |
| Mention the relevant information                                                                                                    |                                    |  |  |  |
|                                                                                                    |                                    |  |  |  |
|                                                                                                    |                                    |  |  |  |
|                                                                                                    | //                                 |  |  |  |
| Safety of personnel as well as public                                                                                                    |                                    |  |  |  |
| Mention the relevant information                                                                                                    |                                    |  |  |  |
|                                                                                                    |                                    |  |  |  |
|                                                                                                    |                                    |  |  |  |
|                                                                                                    |                                    |  |  |  |
|                                                                                                    |                                    |  |  |  |
| Name fields with recommendation for further development                                                                                                    |                                    |  |  |  |
| Mention the relevant <u>information</u>                                                                                                    |                                    |  |  |  |
|                                                                                                    |                                    |  |  |  |
|                                                                                                    |                                    |  |  |  |
|                                                                                                    |                                    |  |  |  |
| Give recommendations for training with a view to further to further improving the effectiveness and capabilities of the officer.                           |                                    |  |  |  |
| Mention the relevant information                                                                                                    |                                    |  |  |  |
|                                                                                                    |                                    |  |  |  |
|                                                                                                    |                                    |  |  |  |
|                                                                                                    | //                                 |  |  |  |
|                                                                                                    |                                    |  |  |  |
| Save & Next                                                                                                    |                                    |  |  |  |

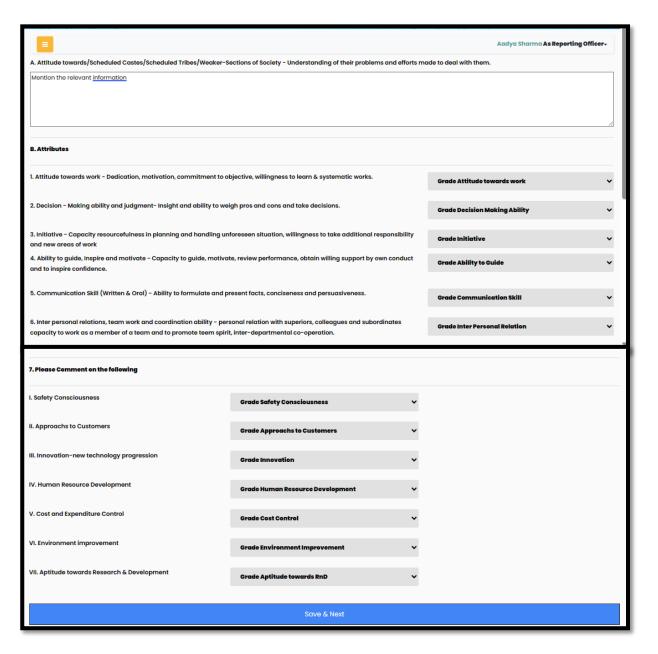

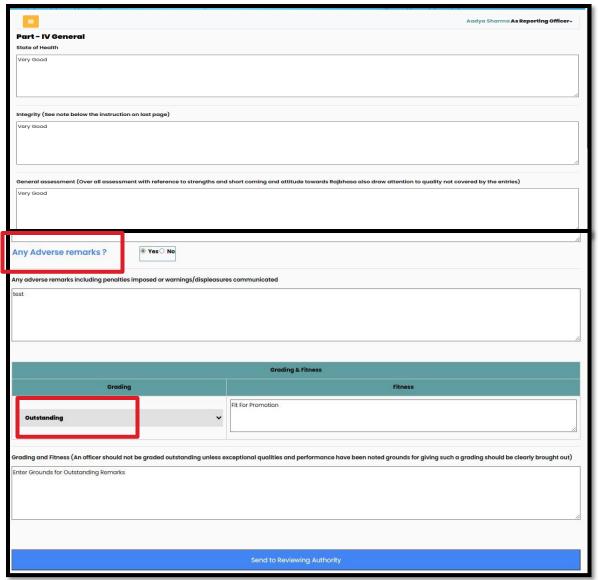

Reporting Officer shall send the APAR of the Officer using OTP to the Reviewing Officer.

# REVIEWING OFFICER LOGIN

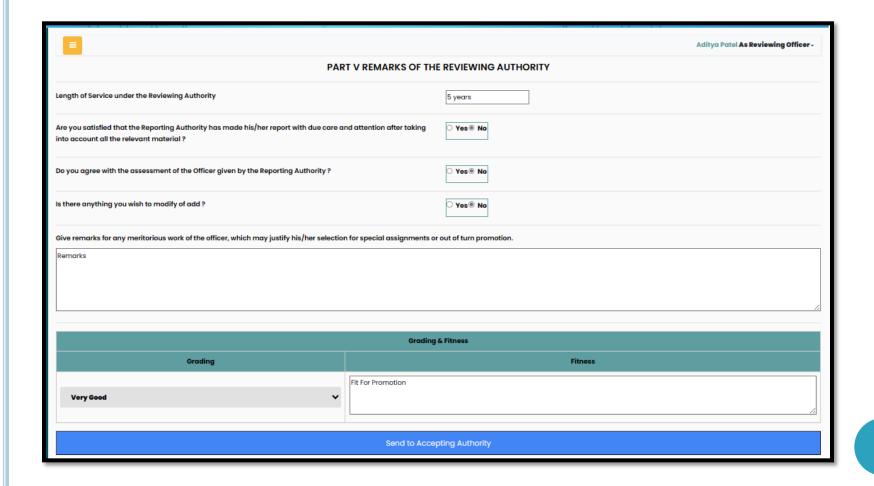

# ACCEPTING OFFICER LOGIN

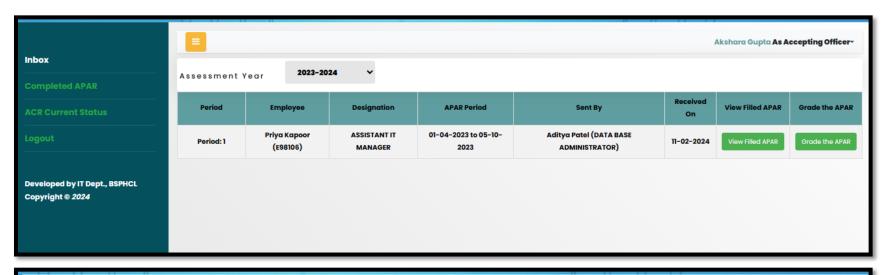

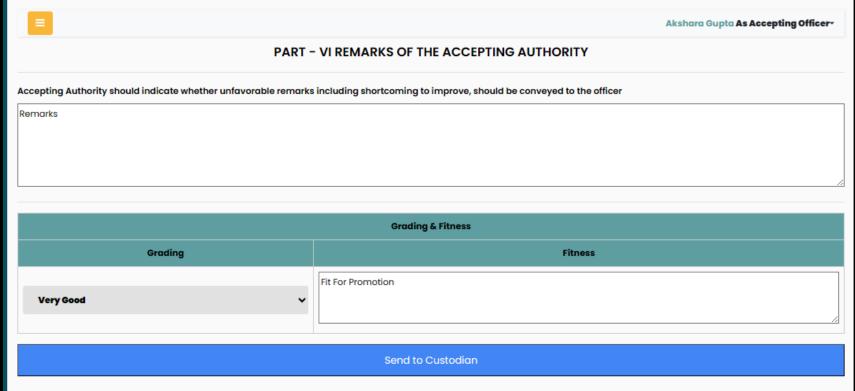

## CUSTODIAN DASHBOARD

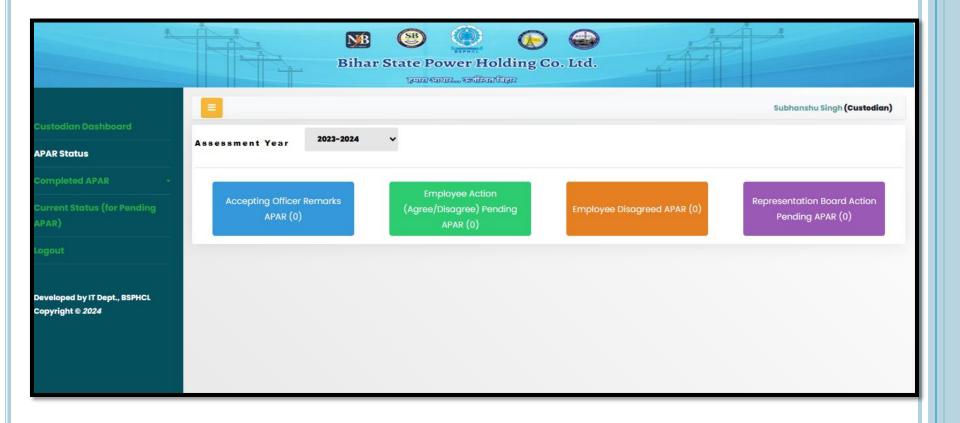

Custodian shall be able to view the current status of the APAR form in the flow and the pending action.

# AT CUSTODIAN – AFTER REMARKS BY ACCEPTING OFFICER

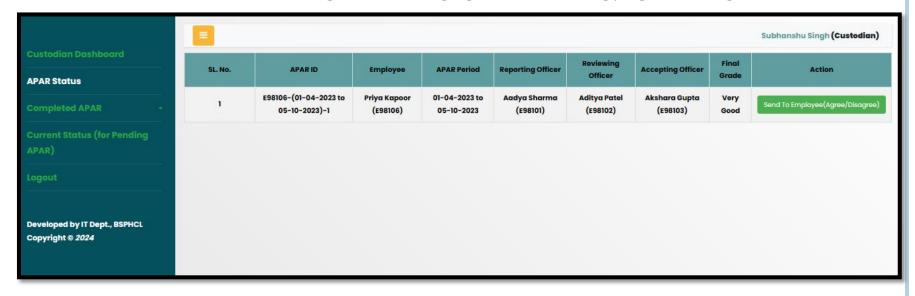

Custodian shall send the APAR form to the Officer so that he can agree or disagree with the remarks.

# AT OFFICER- FOR AGREE/DISAGREE

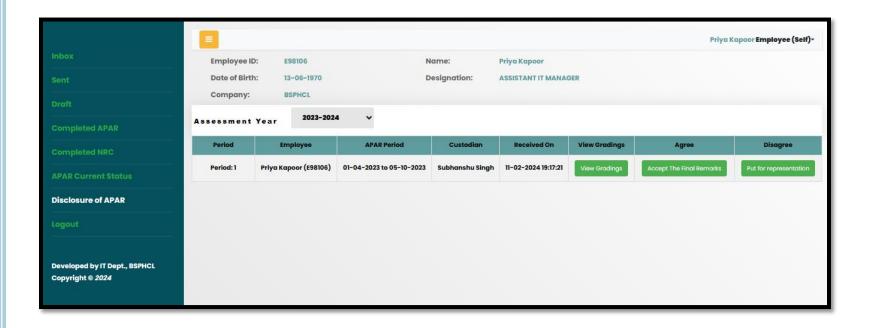

Officer may agree with remarks and accept it or may request to put for Representation board if disagree with remarks.

# AT REPRESENTATION BOARD

|                                                   |                                                                                   |                                          |                                   |                     | Priya Kapoor <b>Employee (Self)</b> ~ |  |
|---------------------------------------------------|-----------------------------------------------------------------------------------|------------------------------------------|-----------------------------------|---------------------|---------------------------------------|--|
| Inbox                                             |                                                                                   |                                          |                                   |                     |                                       |  |
| Sent                                              | Basic Details Self Assessed APR                                                   | Grading & Remarks by Reporting Grading & | Remarks by Reviewing Grading & Re | emarks by Accepting |                                       |  |
| Draft                                             | Date of Birth: 13-                                                                | -06-1970                                 | Designation:                      | ASSISTANT IT MA     | NAGER                                 |  |
| Completed APAR                                    | Company: BS                                                                       | SPHCL                                    | Qualification                     | MTECH               |                                       |  |
| Completed NRC                                     | Employee                                                                          | Reporting                                | Reviewing                         |                     | Accepting                             |  |
| APAR Current Status                               | Priya Kapoor (E98106)                                                             | Aadya Sharma (IT MANAGER)                | Aditya Patel (DATA BASE AD        | DMINISTRATOR)       | Akshara Gupta (DGM(HR))               |  |
| Disclosure of APAR                                |                                                                                   |                                          |                                   |                     |                                       |  |
| Logout                                            |                                                                                   |                                          |                                   |                     |                                       |  |
| Developed by IT Dept., BSPHCL<br>Copyright © 2024 |                                                                                   |                                          |                                   |                     |                                       |  |
|                                                   | ≡                                                                                 |                                          |                                   |                     | Priya Kapoor Employee (Self)          |  |
| Inbox                                             | Enter the difference of opinion details and reasons for the improvement in Grades |                                          |                                   |                     |                                       |  |
| Sent                                              | Reason for Disagree                                                               |                                          |                                   |                     |                                       |  |
| Draft                                             |                                                                                   |                                          |                                   |                     |                                       |  |
| Completed APAR                                    |                                                                                   |                                          |                                   |                     |                                       |  |
| Completed NRC                                     | Attach PDF File (if any) to suppo                                                 | ort your claim:                          | Choose File pdf.pdf               | f                   |                                       |  |
| APAR Current Status                               |                                                                                   | •                                        | Jieses IIIs parpar                |                     |                                       |  |
| Disclosure of APAR                                |                                                                                   |                                          | Put for Representation            |                     |                                       |  |
| Logout                                            |                                                                                   |                                          |                                   |                     |                                       |  |
| Developed by IT Dept., BSPHCL<br>Copyright © 2024 |                                                                                   |                                          |                                   |                     |                                       |  |

Representation Board may change the remarks and upload necessary document (signed approval) for it.

# AT CUSTODIAN – TO PUT FOR REPRESENTATION

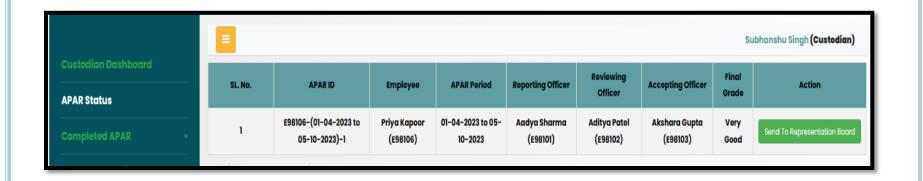

For the forms been disagreed, Custodian shall send them to the Representation Board.

# REPRESENTATION BOARD

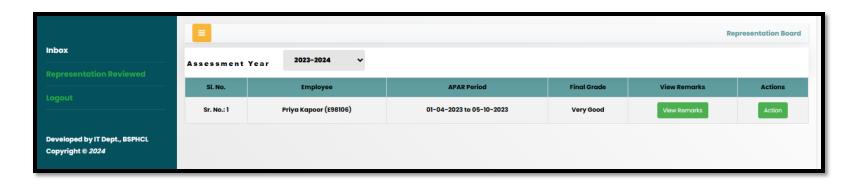

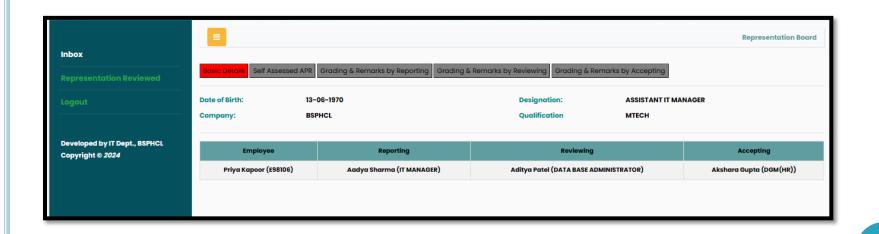

## REPRESENTATION BOARD

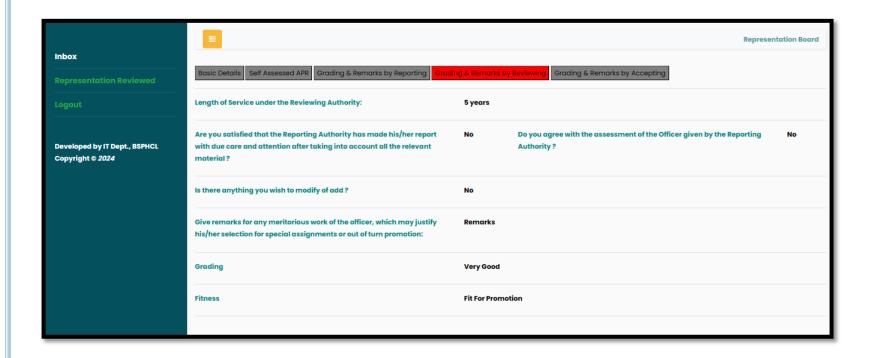

The Representation Board can view the form filled and remarks entered in the entire flow.

# REPRESENTATION BOARD

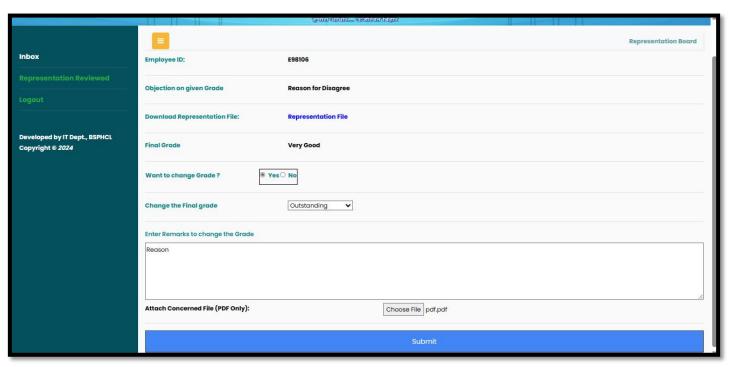

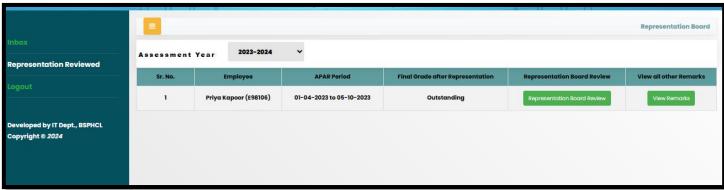

# AT OFFICER -COMPLETED APAR

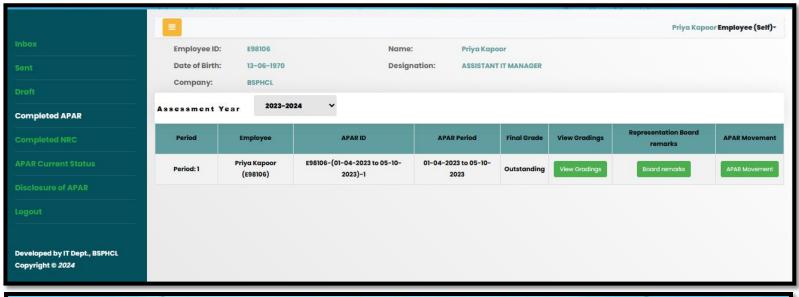

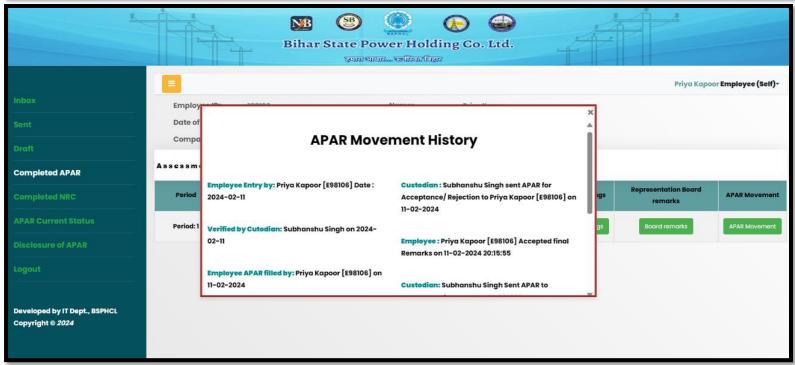

# AT CUSTODIAN –COMPLETED APAR

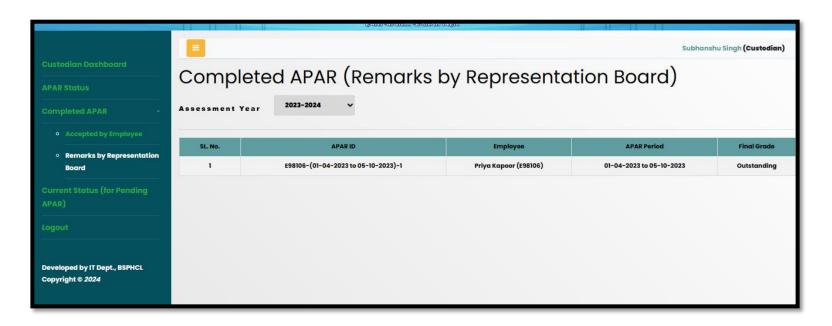

Custodian can view all the completed APAR under two categories –

- As accepted by the Officer
- As remarks by Representation Board

# Thank you